# **pixbet fecha com flamengo**

- 1. pixbet fecha com flamengo
- 2. pixbet fecha com flamengo :app br betano
- 3. pixbet fecha com flamengo :www casino 888

# **pixbet fecha com flamengo**

#### Resumo:

**pixbet fecha com flamengo : Bem-vindo a bolsaimoveis.eng.br - Onde a sorte encontra o entretenimento! Inscreva-se e receba um bônus exclusivo para começar sua jornada vencedora!** 

#### contente:

Seja bem-vindo ao Bet365, pixbet fecha com flamengo casa de apostas esportivas e cassino online! Aqui, você encontra as melhores odds do mercado, uma ampla variedade de jogos de cassino e promoções exclusivas. Venha se divertir e ganhar com a gente!

O Bet365 é um dos maiores e mais confiáveis sites de apostas do mundo, oferecendo uma ampla gama de opções de apostas esportivas e jogos de cassino. Com o Bet365, você pode apostar em pixbet fecha com flamengo seus esportes favoritos, como futebol, basquete, tênis e muito mais. Também oferecemos uma grande variedade de jogos de cassino, incluindo caçaníqueis, roleta, blackjack e pôquer. Nosso site é seguro e fácil de usar, e nossa equipe de suporte ao cliente está disponível 24 horas por dia, 7 dias por semana para ajudá-lo com qualquer dúvida. Então, o que você está esperando? Cadastre-se no Bet365 hoje e comece a ganhar!

pergunta: Quais são os esportes disponíveis para apostas no Bet365?

resposta: O Bet365 oferece uma ampla gama de esportes para apostas, incluindo futebol, basquete, tênis, beisebol, hóquei no gelo e muito mais.

#### [betesporte pagina inicial login](https://www.dimen.com.br/betesporte-pagina-inicial-login-2024-08-05-id-11286.html)

#### APOSTAS ONLINE E CASINO AO VIVO COM BET365

Entre no mundo das apostas online e do cassino ao vivo com a 2 Bet365, a casa de apostas nº 1 do mundo! Oferecemos uma ampla gama de opções de apostas, incluindo esportes, esportes 2 virtuais, cassino, pôquer e muito mais. Com a Bet365, você tem a garantia de uma experiência de apostas segura, confiável 2 e emocionante.

Aproveite as melhores probabilidades, transmissões ao vivo de alta qualidade e uma interface amigável que torna as apostas fáceis 2 e divertidas. Nosso cassino ao vivo oferece uma experiência imersiva com dealers reais, trazendo a emoção do cassino para a 2 pixbet fecha com flamengo casa. Registre-se hoje e aproveite nosso generoso bônus de boas-vindas! Com a Bet365, você tem tudo o que precisa 2 para elevar pixbet fecha com flamengo experiência de apostas ao próximo nível.

pergunta: Quais são os principais recursos da Bet365?

resposta: A Bet365 oferece uma 2 ampla gama de opções de apostas, incluindo esportes, esportes virtuais, cassino, pôquer e muito mais. Contamos com as melhores odds, 2 transmissões ao vivo de alta qualidade, interface amigável e um generoso bônus de boas-vindas.

# **pixbet fecha com flamengo :app br betano**

# **pixbet fecha com flamengo**

O mundo das apostas esportivas está em pixbet fecha com flamengo constante crescimento, e a

Pixbet é uma das principais casas de apostas no Brasil. Uma das modalidades de apostas mais populares é o 1x2 + Ambos os Times Marcarem. Neste artigo, você vai aprender como fazer suas apostas neste mercado e aumentar suas chances de ganhar.

### **pixbet fecha com flamengo**

No mercado 1x2 + Ambos os Times Marcarem, você está apostando não apenas no vencedor da partida, mas também se ambos os times marcarão gols. Existem três opções de apostas: vitória do time da casa (1), empate (x) ou vitória do time visitante (2). Além disso, você pode apostar se ambos os times marcarem "Sim" ou "Não".

- 1 Vitória do time da casa e ambos os times marcarem "Sim" ou "Não"
- X Empate e ambos os times marcarem "Sim" ou "Não"
- 2 Vitória do time visitante e ambos os times marcarem "Sim" ou "Não"

### **Como fazer pixbet fecha com flamengo aposta na Pixbet**

Para fazer pixbet fecha com flamengo aposta na Pixbet, siga os passos abaixo:

- 1. Cadastre-se na Pixbet, se ainda não tiver uma conta.
- Faça um depósito na pixbet fecha com flamengo conta usando um dos métodos de 2. pagamento disponíveis.
- 3. Navegue até a seção de futebol e selecione o jogo desejado.
- Escolha a opção 1x2 + Ambos os Times Marcarem e selecione pixbet fecha com flamengo 4. escolha.
- 5. Insira o valor que deseja apostar e clique em pixbet fecha com flamengo "Colocar Aposta".

### **Dicas para aumentar suas chances de ganhar**

Aqui estão algumas dicas para aumentar suas chances de ganhar na Pixbet:

- Faça pixbet fecha com flamengo pesquisa: analise as estatísticas e as formas dos times antes de fazer pixbet fecha com flamengo aposta.
- Não se limite a apenas uma aposta: diversifique suas apostas em pixbet fecha com flamengo diferentes mercados.
- Gerencie seu bankroll: defina um limite de quanto você está disposto a arriscar e não exceda esse limite.
- Leia as regras: certifique-se de entender as regras do mercado 1x2 + Ambos os Times Marcarem antes de fazer pixbet fecha com flamengo aposta.

### **Conclusão**

O mercado 1x2 + Ambos os Times Marcarem é uma ótima opção para aqueles que querem aumentar suas chances de ganhar nas apostas esportivas. Com as dicas fornecidas neste artigo, você estará bem equipado para fazer suas apostas na Pixbet e aumentar suas chances de ganhar. Boa sorte!

Empresa E tipo de Subsidiária Indústrias jogos de industriais azar Fundado 1997 Sede Londres,

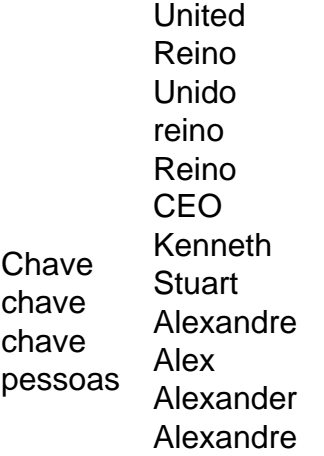

## **pixbet fecha com flamengo :www casino 888**

A filial brasileira da rede de televisão sul-americana SBT (Sistema Brasileiro de Televisão) pode ser sintonizada em diferentes canais, variando de acordo com a localidade e o provedor de televisão por assinatura. No entanto, em muitas regiões, o SBT é geralmente encontrado nos seguintes canais:

- Canal 5 (SD e HD) em televisões abertas (Sinal aberto ou antena interna/externa)
- Canal 3 (SD) na Claro TV
- Canal 21 (SD) na Sky (DTH-satélite)
- Canal 14 (SD) na Oi TV (antiga GVT TV)
- Canal 35 (SD) na Vivo TV

A programação do SBT inclui telenovelas, seriados, filmes, programas jornalísticos, esportivos, talk shows e concursos, além de reality shows e cobertura ao vivo de eventos especiais. A emissora tem como foco alcançar um público diverso, oferecendo uma mistura de conteúdo nacional e internacional que agrada à diferentes segmentos etários.

É importante salientar que as frequências mencionadas podem estar sujeitas a alterações em função de modificações nas grade de programação e na disponibilidade de canais dos provedores de TV por assinatura no Brasil.

Author: bolsaimoveis.eng.br

Subject: pixbet fecha com flamengo Keywords: pixbet fecha com flamengo

Update: 2024/8/5 17:21:57